# **Campagne MERRI 2012**

## **Introduction**

Ce document décrit le mode de calcul de l'indicateur relatif aux publications scientifique utilisé pour le calcul de la part modulable de la campagne MERRI 2012.

## **Export des données**

Les établissements équipés de SIGAPS réalisent, 2 fois par an, un export des données. Les données relatives aux publications scientifiques de l'établissement sont exportées vers le serveur national via un fichier XML contenant les informations suivantes :

- L'identification de l'établissement
- Le détail des équipes de recherche
- Le détail des chercheurs : nom, prénom, identifiant SIGAPS (qui sera utilisé par la suite), grade et section CNU le cas échéant.
- La liste des articles validés (VF > 0) : Sont exportés le PMID, l'ISSN et le NLMid du journal dans lequel l'article a été publié, l'année de publication, la liste des auteurs de l'établissement ayant participé à cet article (identifiant SIGAPS et position dans les auteurs). Est également précisé le niveau de validation (VF) pour chaque article et chaque auteur. A partir de ces informations, la catégorie (A, B, C, D, E, NC) de chaque article est calculée en utilisant les différents millésimes d'Impact Factor.

Les fichiers XML et la base de données qui sert au calcul de l'indicateur sont conservés sur le serveur national.

#### **Contrôles**

# 1) Vérification et actualisation des publications

La première étape du processus consiste à recharger l'ensemble des publications correspondant aux PMID contenus dans le fichier XML des établissements. Cette procédure permet :

- de vérifier que les articles sont bien présents dans Pubmed
- de disposer de toutes les informations, notamment les types de publication
- de disposer des dernières informations concernant ces articles (dates en particulier)

# 2) Vérification et contrôles des ISSN

L'ISSN de la revue sert à calculer la catégorie de l'article. Dans quelques cas très rares où l'ISSN n'est pas disponible, le NMLiD est utilisé pour retrouver la revue et donc l'ISSN.

#### 3) Vérification des revues

Certaines revues peuvent changer de format (Papier/électronique), voire d'ISSN. On peut également retrouver des erreurs sur la valeur de l'ISSN. La correspondance entre le nom de la revue (MedlineTA) et les ISSN/ESSN de chaque publication est vérifiée. Si nécessaire, une modification de la table contenant les catégories des revues (table Impactfactor) est réalisée.

Le calcul de l'indicateur n'est réalisé qu'après ces étapes de contrôle et correction.

## **Calcul de l'indicateur**

## 1) Les personnels pris en compte

Les catégories de personnels pouvant être inscrits dans SIGAPS sont transmises aux établissements par la DGOS. L'ensemble des publications des personnels autorisés est alors pris en compte. Pour les attachés, sont prises en compte les publications pour lesquelles un autre chercheur (non attaché) de l'établissement figure également parmi les auteurs.

## 2) Le niveau de validation

Ne sont pris en compte que les couples (auteur, position) qui ont un niveau de validation supérieur ou égal à 2 (VE ou VM). Par exemple, si 3 auteurs d'un même établissement sont co-signataires d'une publication en position 1, 3, 5 mais que seuls les 3éme et 5éme auteurs ont un niveau de validation >= 2 (publication non validée pour le premier auteur), la publication sera comptabilisé sur la base des positions 3 et 5 (meilleur score entre 3 et 5). Dans le cas où une publication est validée, pour la même position, par plusieurs chercheurs de différents établissements (doublons), une correction VE/VM est réalisée. Un traitement spécifique des doublons est réalisé entre les 2 exports.

## 3) La période

Pour la campagne 2012, la période considérée est 2007 à 2010 inclus (quatre ans).

## 4) Les types de publications

Plusieurs types de publications sont retrouvés dans Pubmed : Journal Article, Letter, Editorial, Review, Comments, etc. Pour la campagne MERRI 2012, seuls les types Journal Article, Editorial et Review ont été pris en compte. Les autres types, dont les lettres, n'ont pas été pris en compte.

## 5) Le score

Le calcul de l'indicateur prend en compte le nombre de publications et le score de chaque publication. Le score d'une publication est calculé à partir de :

- la catégorie de la revue dans laquelle la publication est réalisée (C)
- la position du signataire (ou la meilleure des positions en cas de co-auteurs) (P)

"C" est fonction de la qualité de la revue (*Impact Factor* de la revue ramené à la discipline)

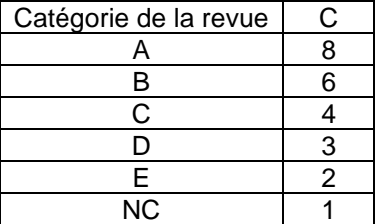

"P" est fonction de la position du signataire  $(1<sup>er</sup>, 2<sup>ème</sup>, 2<sup>irne</sup>)$ 

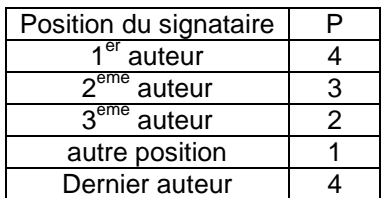

Le score de la publication est le produit de C et P (score =  $C \times P$ ) et varie de 1 à 32.

Le score d'un établissement est la somme des scores de ses publications sur la période considérée.

Est également fournie la répartition VE/VM, afin de disposer d'une indication sur la qualité des données.